*«БЛАГОДАРЮ ЗА СОДЕЙСТВИЕ В НАПИСАНИИ КНИГИ ЕВГЕНИЯ ХОДЧЕНКОВА И МИХАИЛА ГАВРИЛОВА»*

# **Дмитрий Юдин**

# **«Десятипальцевый метод печати с 0 до 300 знаков в минуту или как печатать быстрее самой опытной секретарши?»**

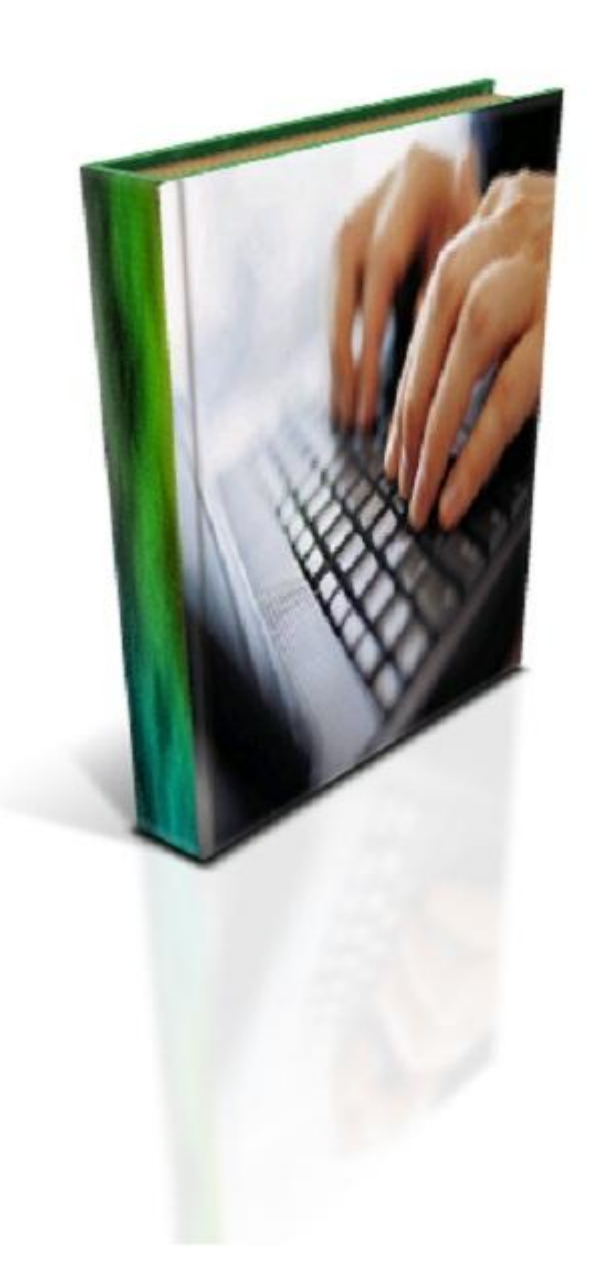

**Все права защищены! Копирование запрещено!**

# **Десятипальцевый метод печати с 0 до 300 знаков в минуту**

## **Введение**

Здравствуйте, дорогой читатель!

Если Вы сейчас читаете эту книгу, значит, Вам надоело каждый раз искать нужную букву на клавиатуре, и Вы хотите раз и навсегда освоить десятипальцевый метод печати. Хочу Вас обрадовать - этому можно научиться, причем научиться с абсолютного нуля! И данная книга поможет Вам в этом.

Меня зовут Дмитрий Юдин и перед тем, как мы начнем, я хочу сказать вот что: я не оканчивал курсы машинописи, то есть исключительно своим трудом и стараниями освоил десятипальцевый или, как ещё говорят, «слепой» метод набор текста на клавиатуре.

Когда я начинал учиться, то для меня это было что-то из области фантастики. Но я твёрдо решил, что мне этот навык очень пригодится в жизни! И не ошибся! Я **учился с абсолютного нуля** и занимался каждый день, шаг за шагом я шёл к намеченной цели. И всего лишь за 2 недели усердного обучения я уже печатал со скоростью **200-250 знаков в минуту, не глядя на клавиатуру!**

Затем я отточил свои навыки и **стал печатать** со скоростью **свыше 300 знаков в минуту!** 

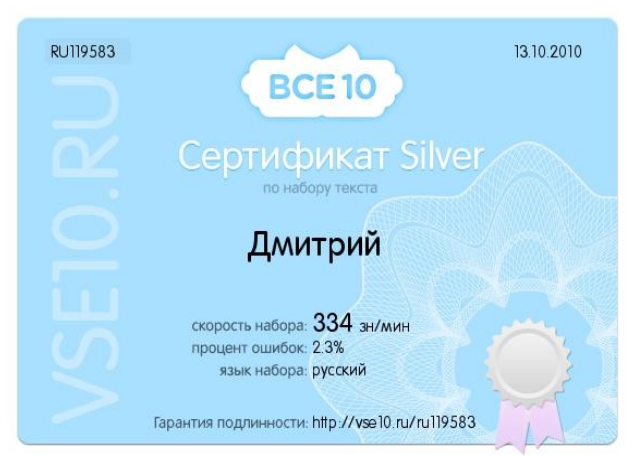

Я даже покажу Вам сертификат, который мне выдал один замечательный сервис по набору текста (рисунок слева от данного текста).

Поверьте, дорогой читатель, Вы тоже сможете достичь таких результатов, **если примените все советы из данной книги на практике!** Ведь я – такой же обычный человек, как и Вы. И тоже учился с абсолютного нуля! **В интернете** сейчас

**куча информации** о различных методиках обучения «слепому» методу набора текста, **масса сервисов**, которые якобы с нуля учат набирать текст «вслепую». **Однако нет ни одного** по-настоящему **комплексного** и **пошагового** решения этого вопроса. Везде десятипальцевый метод набора текста на клавиатуре разбирается поверхностно, либо, дав малую часть информации, автор оставляет Вас тренироваться самостоятельно, так ничего конкретно и, не объяснив.

Поэтому я решил собрать те самые **простые, лёгкие, практические принципы,** которые помогли мне **с абсолютного нуля** освоить десятипальцевый метод набора текста и печатать **со скоростью свыше 300 знаков в минуту!** Если Вы примените те лёгкие и простые принципы, о которых говорится в данной книге, на практике, то я Вам гарантирую – Вы будете печатать не хуже меня, а, возможно, даже и лучше!

**Ниже представлен список того, что Вы узнаете из книги «Десятипальцевый метод печати с 0 до 300 знаков в минуту»:** 

- 1) Вы научитесь правильно располагать пальцы рук на клавиатуре для удобной печати, не глядя на неё;
- 2) Освоите упражнения, которые снимают усталость с кистей рук
- 3) Темп обучения будет размеренным и постепенным, на Вас не свалится масса ненужной информации;
- 4) Будет предложен чёткий алгоритм действий, то есть Вы шаг за шагом будете продвигаться от простого к сложному
- 5) Постоянные практические задания, начиная от самых лёгких до самых сложных, с помощью которых Вы обучитесь десятипальцевому методу печати в совершенстве.

**Книга «Десятипальцевый метод печати с 0 до 300 знаков в минуту» -** это простой, понятный и, самое главное, практический курс, дающий Вам феноменальные положительные результаты легко и быстро.

### **Отзывы**

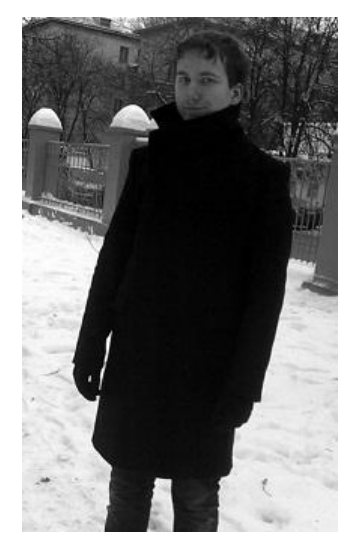

1) **Андрей Давыдкин (автор компьютерного блога [http://mehelper.ru/\)](http://mehelper.ru/).**

Как только узнал, что вышла книга Дмитрия Юдина, сразу скачал её и не пожалел. Печатать быстро - это очень важная составляющая комфортной работы за компьютером. Каждый человек, который проводит некоторое время в интернете, просто обязан уметь быстро печатать, и эта книга в этом ему поможет!

**Отличная книга, как раз для новичков, всё что нужно, читается на одном дыхании, интересные и полезные упражнения. Для начинающих самое оно!** 

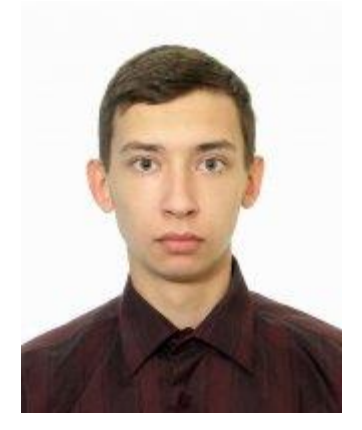

2) **Алексей Хахонов (автор блога «Бизнес в интернете» [http://ruprobusiness.ru/\)](http://ruprobusiness.ru/)**

Приветствую, уважаемые друзья! Спешу сообщить вам о новой книге, в которой я нашел большое количество советов для ускорения и развития навыков печати на клавиатуре, написанной одним талантливым интернет-предпринимателем - Дмитрием Юдиным. Признаюсь, я сам раньше более менее неплохо печатал на клавиатуре, примерно более 200 знаков в минуту, но всё же мне не хватало скорости, чтобы быстрее

печатать свои статьи. Я работаю копирайтером, а, как вы знаете, копирайтерам особенно важна скорость в работе. Я перерыл массу информации в интернете на тему: как ускорить свои навыки печати, но нашел не так много ценной информации, в основном это были давно всем известные советы дилетантов, но в один прекрасный момент в руки мне попала эта замечательная книга, в которой я нашел множество полезных упражнений и советов, которых я не обнаружил на просторе интернета за многие часы поиска. После начала использования ряда методик я удивился! Действительно я начал печатать гораздо быстрее, пальцы рук перестали уставать как раньше, продуктивность работы повысилась, скорость написания статей и текстов увеличилось более чем на 50%. Очень рад, что в нужный момент мне попалась данная книга, иначе бы я совсем запутался в обилии мусорной информации по этому вопросу в интернете.

# **Мы начинаем!**

Итак, дорогой читатель, мы начинаем свой путь к освоению десятипальцевого метода печати на клавиатуре! Тексты, как обычно мы будем набирать в замечательном текстовом

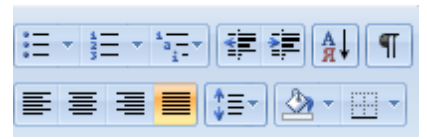

редакторе Word! Чтобы текст смотрелся красиво, необходимо **выровнять его по ширине.** Для этого найдите на панели инструментов кнопочку «По ширине» **(рисунок №1).**

**Рисунок №1**

Нажмите на неё левой клавишей мыши, и Вы увидите, что текст расположился на странице очень красиво и ровно.

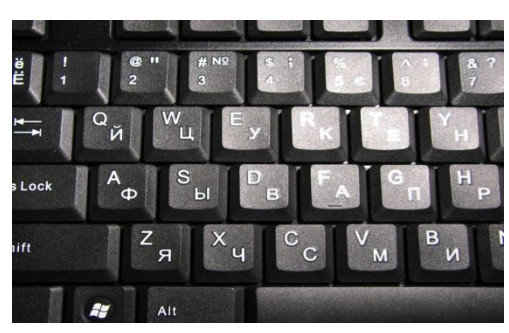

**Рисунок №2**

Теперь, пожалуйста, рассмотрите внимательно клавиатуру. Особенно на ряд букв, который идет за клавишей Caps Lock. Если слегка провести пальцем по этому ряду, то Вы обнаружите, что **клавиши «А» и «О»** имеют маленькие черточки. На **рисунке №2** такая черточка видна на клавише «А». Это не брак Вашей клавиатуры! Это сделано специально, дорого читатель, так как клавиши «А» и «О» являются самыми важными клавишами по сравнению с другими. «Почему?» – спросите Вы.

Сейчас Вы всё поймете! Потому что именно на эти клавиши Вы должны поставить указательные пальцы. Это очень важно! Запомните это раз и навсегда!

На **рисунке №3** представлена таблица, на которой показано, как Вы должны расположить все остальные пальцы.

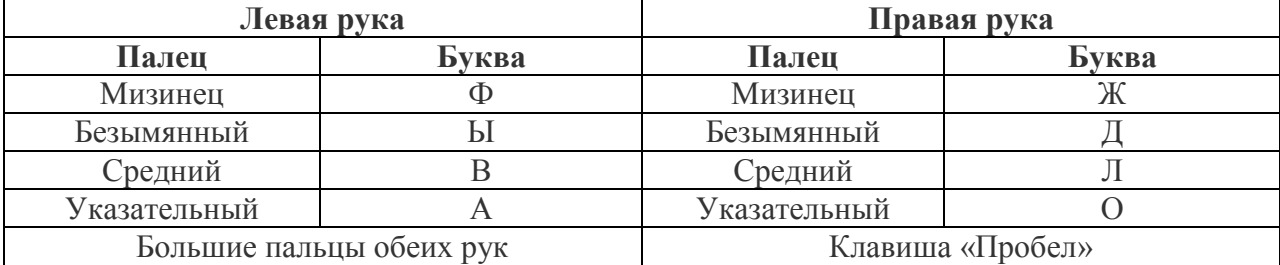

#### **Рисунок №3**

Именно так должны располагаться пальцы Ваших рук! И никак иначе! Запомните это, дорогой читатель! Сначала Вам будет непривычно, не пугайтесь, это вполне нормально. Ведь, когда мы учились плавать или кататься на велосипеде, мы тоже боялись это делать, но ведь потом привыкли! **Главное – Вам нужно отучиться смотреть на клавиатуру,** 

# **забудьте о её существовании, забудьте о том, что Вы можете смотреть вниз! На клавиши во время печати смотреть запрещается!**

Итак, переходим к самому лёгкому практическому заданию!

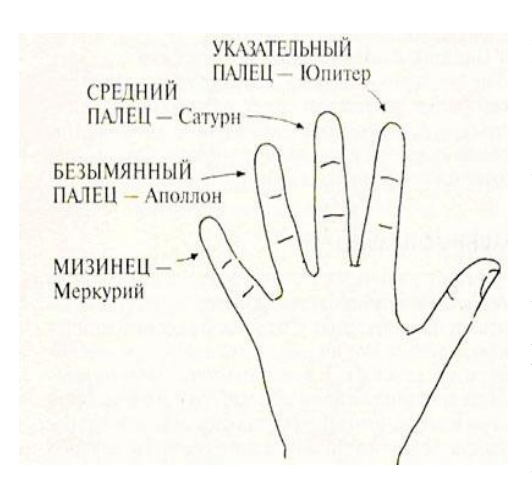

#### **Практическое задание №1**

Вам необходимо написать **шесть строчек буквы «О»** (как помните это одна из самых важных букв всех клавиатуры). **Вот как это сделать правильно: указательным пальцем правой руки** вы нажимаете на **клавишу «О»**, а **большим пальцем левой руки** нажимаете на **клавишу «Пробел».** Это сделано для удобства, чтобы Ваши руки равномерно распределяли нагрузку. На **рисунке №4** показаны имена всех пальцев, если Вы забыли. **Важно! Не смотрите на клавиатуру, когда будете делать это упражнение.** 

После того, как Вы напечатаете шесть строчек одной буквой, Вы почувствуете, что способны на большее!

Итак, поехали!

**Пример:** о о о о о о о о о о о о о о о о о о о о

Много ли Вы сделали ошибок, дорогой читатель? Думаю, что нет, ведь это самое простое упражнение, которое только может быть. Если всё же ошибки были, не отчаивайтесь, как говорится «Москва не сразу строилась»! Выполняйте упражнение столько раз, сколько потребуется! И я уверен, что дальше у Вас всё получится гораздо быстрее.

### **Практическое задание №2**

А сейчас, как Вы уже наверное догадались, будем набирать другую важную буковку – **букву «А».** Теперь Вы должны будете поменять руки – теперь **указательным пальцем левой руки** Вы нажимаете **клавишу «А»,** а **большим пальцем правой руки** нажимаете клавишу «Пробел». Да, чуть не забыл! Старайтесь **нажимать клавиши быстро** и **чётко**, как будто Вы отстукиваете ритм на клавиатуре. Этот навык пригодится Вам для дальнейшего обучения. Помните – **на клавиатуру не смотреть!** Итак, действуем!

**Пример:** а а а а а а а а а а а а а а а а а а а а

Отточите этот навык до совершенства, так как впереди нас ждет более сложное упражнение.

Итак, переходим к более сложному заданию, дорогой читатель! Не устали? Тогда вперёд! Теперь мы задействуем обе наши важные **буковки «А»** и **«О»**. И, соответственно, **4 пальца!** Помните? **Буковку «А»** мы пишем **указательным пальцем левой руки,** а **буковку «О» - указательным пальцем правой руки.** Соответственно, когда пишете **буковку «А»** не забывайте, что на **клавишу «Пробел»** нажимаете **большим пальцем правой руки**, а когда пишете **буковку «О»**, то с **«Пробелом»** работает **большой палец левой руки!** Итак, переходим к написанию следующих строк:

аа оо аа оо аа оо аа оо аа оо аа оо

оо аа оо аа оо аа оо аа оо аа оо аа

оао ооо ааа аоа аоо оаа ооа аао

оооааа аааооо аоооа оааао оааооааооаао

Ну как, справились? Сложно, правда? Но это только с непривычки. Сейчас я набираю текст вообще не задумываясь о том, где какая буква, а раньше, так же, как и Вы сейчас, думал, что это не для меня. Смелее, дорогой читатель, всё получится. Ведь не обязательно выполнять все упражнения в один день. Можно отточить навыки, набирая одну буковку, не глядя в первый день, другую – во второй, а уже к сочетаниям букв перейти только на третий день занятий. Я уверен, что у Вас всё получится, ведь у меня же получилось!

#### **Практическое задание №4**

Далее мы перейдем к изучению буковок «Л» и «В», которые пишут средними пальцами. Если точнее, то **буковку «Л»** мы пишем **средним пальцем правой руки**, а **буковку «В» средним пальцем левой руки** (если забыли, где эти пальцы – посмотрите ещё раз **рисунок №4** чуть выше). Итак, напишите 6 строчек каждой из этих букв.

**Пример:** л л л л л л л л л л л л л л л л л л л л

**Пример:** в в в в в в в в в в в в в в в в в в в в

### **Практическое задание №5**

Теперь мы перейдем к более сложным заданиям – мы будем сочетать все изученные нами буквы и составлять из них слова! То есть на данный момент мы с Вами изучили 2 важные буковки «А» и «О» и 2 второстепенные – «Л» и «В». Вот с ними мы сейчас и поработаем. Помните, какие пальцы за какие буквы отвечают? Если подзабыли, то вернитесь назад, прочтите всё ещё раз и переходите к этому практическому заданию.

**Пример:** вол лов олва вало лава

 олово воло валоа аллав валло лавва волла аллов оллав ллаво Повторите каждую из этих строк 3 раза.

### **Практическое задание №6**

Наверняка Вы устали, дорогой читатель, а Ваши пальцы нуждаются в отдыхе. В этом практическом задании мы не будем ничего печатать. Необходимо сделать перерыв и сейчас мы рассмотрим комплекс упражнений, который поможет Вам расслабиться и немного отдохнуть.

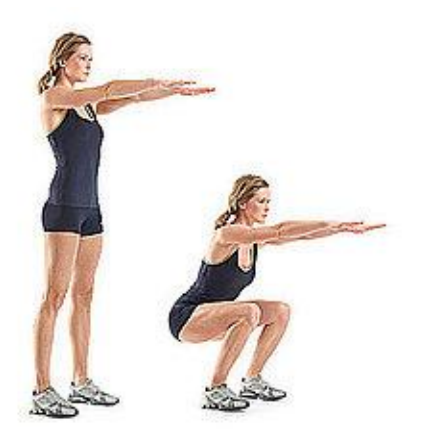

1) Встаньте из-за стола и походите по комнате, сделайте приседания с вытянутыми на уровень груди руками **(рисунок №5).** Это упражнение поможет Вам немножко размяться и отдохнуть.

2) Сядьте на стул, поднимите руки вверх и начинайте быстро сжимать пальцы в кулачки и также быстро разжимать их, это упражнение помогает размять пальцы и снять с них напряжение.

**Рисунок №5**

3) Теперь сожмите пальцы в кулаки и вращайте их сначала по часовой, а затем против часовой стрелки.

4) Согните руки в локтях, затем быстро начинайте двигать пальцами обеих рук. Этим упражнением вы также снимите нагрузку с Ваших пальцев.

Повторите данные упражнение несколько раз, затем желательно пройтись по свежему воздуху, чтобы отдохнули не только Ваши пальцы, но и Ваши глаза. Это очень важно!

### **Практическое задание №7**

Надеюсь, что Вы выполнили все предыдущие указания, связанные с отдыхом Ваших пальцев и глаз, дорогой читатель. Теперь с новыми силами мы можем двигаться дальше! Следующие на очереди у нас **буковки «Ы» и «Д**». За них у нас будут отвечать **безымянные пальцы**. Итак, **безымянным пальцем левой руки** нажимаем клавишу «Ы», а **безымянным пальцем правой руки** – клавишу «Д». Не забывайте, что **по пробелу всегда бьет большой палец противоположной руки!** Итак, делаем упражнения! Шесть строчек на каждую букву!

**Пример:** ы ы ы ы ы ы ы ы ы ы ы ы ы ы

д д д д д д д д д д д д д д д д д

В этом упражнение опять будем сочетать все изученные нами ранее буковки. Итак вперед! Каждую строчку повторите по 6 раз!

**Пример:** лада, дала, вода, адов, дова, воды

лава, овал, лаво, водола, волода, ловода

### **Практическое задание №9**

Важно помнить, что нельзя переходить к следующим заданиям, пока не отточите навыки по предыдущему! Иначе дальнейшее обучение будет очень затруднительным. Сейчас мы изучим ещё 2 буковки, за которые будут отвечать наши **мизинцы** – это **буквы «Ф»** и **«Ж».** Соответственно **мизинец левой руки** отвечает за **клавишу «Ф»**, а **мизинец правой руки** – за **клавишу «Ж».** Пишем как обычно 6 строчек каждой буковки.

**Пример:** ф ф ф ф ф ф ф ф ф ф

ж ж ж ж ж ж ж ж ж ж

## **Практическое задание №10**

Вот мы почти и изучили основной ряд клавиатуры, дорогой читатель! Видите! Всё не так сложно, как кажется, главное – ежедневные тренировки! Но Вы скажете: «Постойте, ведь на этом ряду ещё осталось 3 буквы – это «П», «Р» и «Э», что же делать с ними?». Вы правы, дорогой читатель! И сейчас мы с Вами разберемся, как же на них нажимать!

**Буква «П»:** при её написании мы должны **указательный палец левой руки** сместить чуточку правее, нажать на буковку «П» и тут же вернуться в исходное положение на букву «А». Всё это не так сложно, как кажется на первый взгляд. В конец обучения Вы вообще не будете об этом думать.

**Буква «Р»:** всё точно так же, как в предыдущем варианте, только теперь за эту букву будет отвечать **указательный палец правой руки.** Быстро жмёте на «Р» и возвращаетесь на буковку «О».

**Буква «Э»:** по ней ударяет **мизинец правой руки** и быстро возвращается на буковку «Ж».

Как видите, дорогой читатель, всё под рукой, как говорится.

### **Сделайте следующее упражнение 6 раз!**

**Пример:** права, дрова, радар, олово, выдра, дрофа, фары, дары, пары

Теперь поучимся писать отдельные фразы из уже знакомых нам букв. Напишите каждую фразу по 3 раза (даже стихами получилось=))). Итак, поехали!

**Пример:** провод пропал

пропала пара волов

пропало олово

продолжала вправо

вдова попала в ров

## **Практическое задание №12**

Дорогой читатель, поздравляю Вас! Если Вы отлично изучили основной ряд клавиатуры, то дальше – только дело техники и практики. Теперь мы изучим верхний ряд клавиатуры, который начинается с буковки «Й» и заканчивается буковкой «Ъ». На **рисунке №6** приведена таблица, в которой подробно указано, какой палец за какую буковку отвечает, действуйте в соответствии с ней и у Вас всё получится!

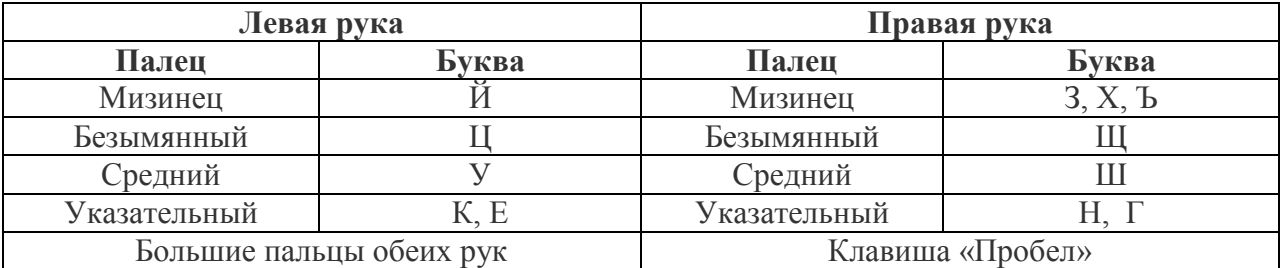

## **Рисунок №6**

Как видите, тут дела обстоят чуточку сложнее, так как, например **мизинец правой руки** отвечает сразу за 3 буковки – З, Х, и Ъ, а указательные пальцы должны быстро смещаться к буковкам К, Е (указательные пальце левой руки), Н и Г (указательные пальцы правой руки) и тут же становиться в исходную позицию на основной ряд клавиатуры, а именно, на самые важные буковки «А» и «О» соответственно.

Всё это придет к Вам с практикой, поверьте, я тоже раньше думал, что не справлюсь, но ведь эту книгу я напечатал с помощью десятипальцевого метода, и заняло это у меня гдето часа 2-3, учитывая то, что я ещё обдумывал материал. А сейчас давайте выполним упражнение на сочетание всех изученных нами букв! Поехали! Каждую строчку пишем по 6 раз!

**Пример:** вода зеленела, декан ехал в дозор, в ванну попала акула, зона попала влево, углеводород попал в ванну, декан зашел в ванну, кадровые дела, шаровой поход, паку паук попал влево, коза пошла вправо, акула заплыла в ров, йод зеленел, рекорд века.

**ВАЖНО!** Знаки пунктуации, такие как, запятые и точки, мы пишем мизинцами. Делается это следующим образом:

- **1) Точка:** смещаем **мизинец правой руки** чуть ниже, нажимаем на точку и быстро возвращаемся на основной ряд, в частности, на буковку «Ж».
- **2) Запятая:** тут чуть посложнее, но Вы справитесь! **Мизинец левой руки** смещается чуть ниже, зажимает клавишу Shift, в то время как мизинец правой руки быстро спускается вниз и нажимает точку. Затем все пальцы возвращаются на основной ряд клавиатуры – левый мизинец на буковку «Ф», а правый мизинец – на буковку «Ж».

Теперь перейдем к изучению нижнего ряда клавиатуры! Внимание! Переходите к этому заданию только после того, как будете уверенно пользоваться двумя предыдущими рядами клавиатуры (основным и верхним). Если же Вы уверенно справились с предыдущими заданиями, дорогой читатель, то примите мои поздравления – Вы почти овладели десятипальцевым методом печати. По сути в нижнем ряде нет ничего сложного, запомните только, что **буквы «С» и «Т»** пишет **указательные пальцы! Букву «С» указательный палец левой руки**, **«Т»** - соответственно **правой**. Также **указательный палец левой руки** отвечает за **буковки «М»** и **«И»**. Это тоже следует запомнить. Итак, давайте выполним простые упражнения! Как обычно каждая строчка 6 раз!

**Пример:** ч ч ч ч ч ч ч ч ч ч ч ч ч ч ч

я я я я я я я я я я я я я я я я

А теперь давайте напишем фразы, задействуя все изученные нами буквы! Каждую строчку пишем по 6 раз!

**Пример:** терпенье и труд все перетрут

 цыган встал на цыпочки и цыкнул цыпленку цыц пропала собака, просьба вернуть за вознаграждение дезоксирибонуклеиновая кислота, таксист везет в том направлении я научился печатать вслепую и это здорово

После того, как Вы отточите все навыки, дорогой читатель, переходите к набору абсолютно любых текстов: берите Ваши любимые книги и набирайте их, использую десятипальцевый метод печати на клавиатуре. С каждым разом Вы будете совершенствовать Ваше мастерство и уже никогда не разучитесь печатать «вслепую». Это как плавать – один раз научились, а далее просто совершенствуемся, но никогда не разучимся это делать!

#### **Вместо заключения!**

Уважаемый читатель, если Вам что-либо непонятно или Вы хотите задать какие-либо вопросы относительно обучения десятипальцевому методу печати, то **я провожу бесплатную 30-минутную консультацию по Skype (для тех, кто ещё незнаком с этой программой, можете с ней познакомиться [на её официальном сайте\)](http://www.skype.com/intl/ru/get-skype/on-your-computer/windows/).** 

### **Мой Skype: biznesdim15**

Также хотел бы посоветовать Вам ознакомиться с самой последней на данный момент версией замечательной программы Stamina 2.5, ссылку на которую Вы сможете найти на моём сайте, кстати, там же будет и [обучающий видеоурок по работе с ней.](http://infodengy.ru/novinki-interneta/stamina-2-5#more-1804)

Помимо этого, на сайте «Полезные советы интернета» Вы найдете массу бесплатных официальных программ, интересных и полезных сервисов и многое другое <http://infodengy.ru/>

**Контактные данные:** 

**Сайт «Полезные советы интернета» -** <http://infodengy.ru/>

**Мой Skype: biznesdim15**

**Твиттер -** <https://twitter.com/#!/biznesdim>

**Вконтакте -** <http://vkontakte.ru/id37273132>

**Все права защищены! Копирование запрещено!**